## Corrigé de l'exercice 1

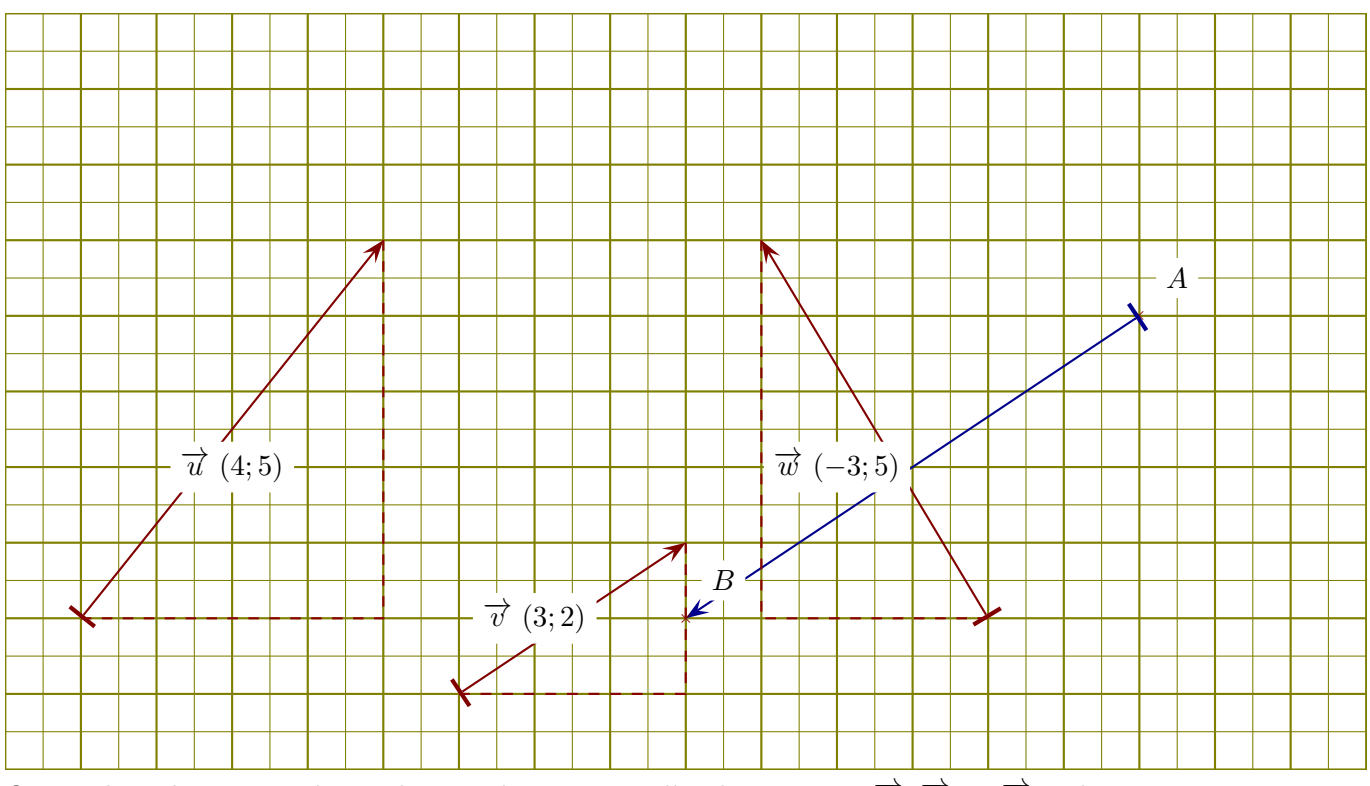

On se place dans un repère orthonormé et on considère les vecteurs  $\vec{u}$ ,  $\vec{v}$ , et  $\vec{w}$  ci-dessous.

►1. Lire les coordonnées de chacun des vecteurs  $\vec{u}$ ,  $\vec{v}$ , et  $\vec{w}$ .

Un petit rappel : l'abscisse d'un vecteur est la différence d'abscisse entre le fin et le début du vecteur. Concernant le vecteur  $\overrightarrow{u}$ , son abscisse est 4. On lit également son ordonnée : 4. Donc les coordonnées de  $\vec{u}$  sont (4,5). Des pointillés ont été ajoutés sur la figure pour faciliter la lecture des coordonnées. De même, les coordonnées de  $\vec{v}$  sont (3*,* 2) et les coordonnées de  $\vec{w}$  sont (−3*,* 5).

- ►2. Placer un point B de sorte que le vecteur  $\overrightarrow{AB}$  soit égal à  $-2 \times \overrightarrow{v}$ . Le plus simple pour répondre à cette question est de calculer les coordonnées du vecteur −2 ×  $\overrightarrow{v}$ . Cela se fait en multipliant les coordonnées de  $\vec{v}$  par −2, ce qui donne comme résultat (−6; −4). En partant du point A et en respectant ces coordonnées, on dessine un vecteur (en bleu sur la figure ci-dessus) qui indique l'emplacement du point B.
- ►3. Calculer les normes de chacun des vecteurs  $\vec{u}$ ,  $\vec{v}$ , et  $\vec{w}$ .  $\|\vec{u}\| = \sqrt{(4)^2 + (5)^2} = \sqrt{16 + 25} = \sqrt{41}.$ De la même manière, on obtient :  $\|\vec{v}\| = \sqrt{(3)^2 + (2)^2} = \sqrt{9+4} = \sqrt{13}$  et  $\|\vec{w}\| = \sqrt{(-3)^2 + (5)^2} = \sqrt{9 + 25} = \sqrt{34}.$

►4. Dessiner des représentants des vecteurs  $\vec{u} + \vec{v}$ ,  $\vec{u} - \vec{v}$ ,  $\vec{u} - \vec{w}$  et  $\vec{v} + \vec{w}$ . Pour dessiner les sommes ou différences de vecteurs, il faut les mettre "bouts à bouts", comme sur les figures qui suivent :

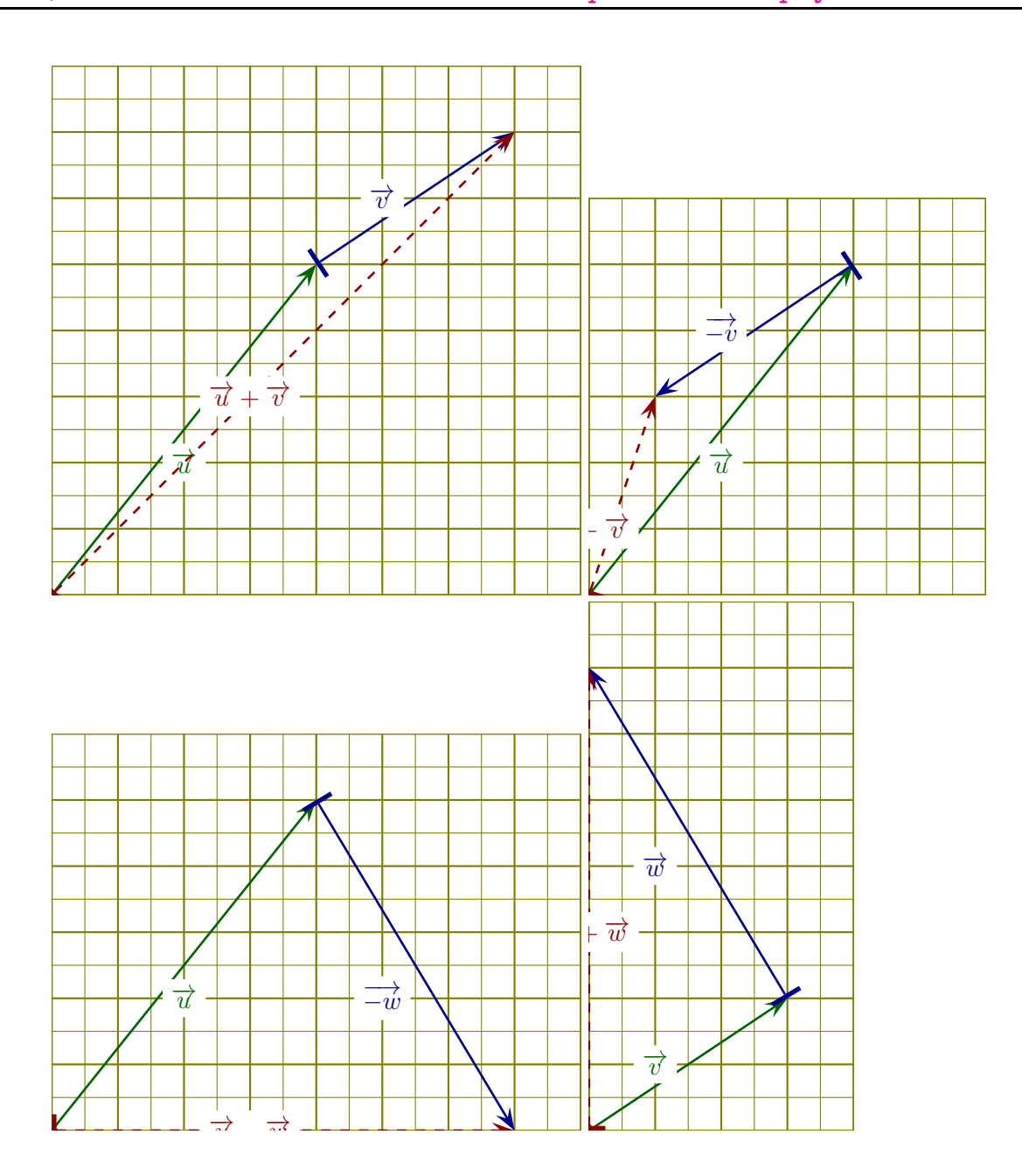

Corrigé de l'exercice 2

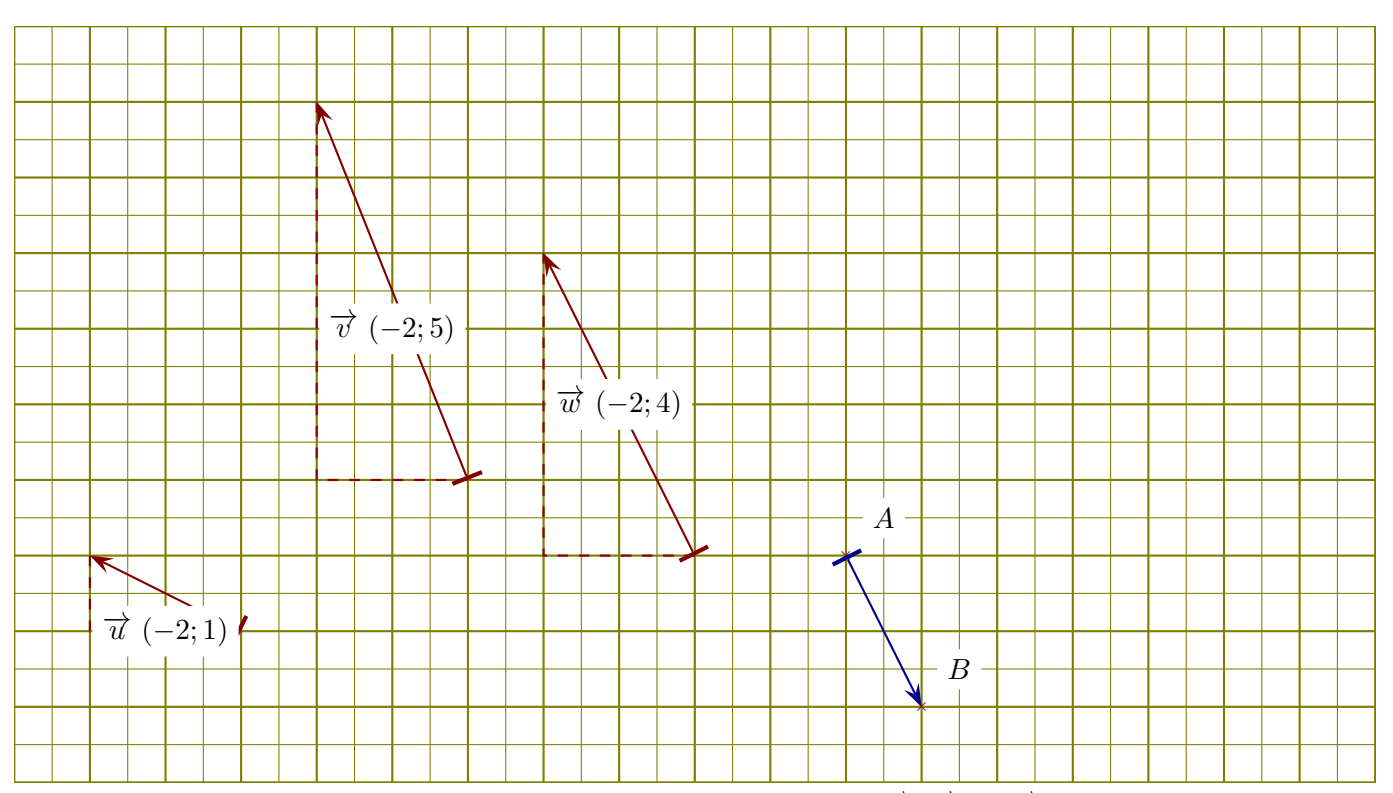

On se place dans un repère orthonormé et on considère les vecteurs  $\vec{u}$ ,  $\vec{v}$ , et  $\vec{w}$  ci-dessous.

►1. Lire les coordonnées de chacun des vecteurs  $\vec{u}$ ,  $\vec{v}$ , et  $\vec{w}$ .

Un petit rappel : l'abscisse d'un vecteur est la différence d'abscisse entre le fin et le début du vecteur. Concernant le vecteur  $\vec{u}$ , son abscisse est −2. On lit également son ordonnée : −2. Donc les coordonnées de  $\vec{u}$  sont (−2, 1). Des pointillés ont été ajoutés sur la figure pour faciliter la lecture des coordonnées. De même, les coordonnées de  $\vec{v}$  sont (−2*,* 5) et les coordonnées de  $\vec{w}$  sont (−2*,* 4).

- ►2. Placer un point B de sorte que le vecteur  $\overrightarrow{AB}$  soit égal à  $-0.5 \times \overrightarrow{w}$ . Le plus simple pour répondre à cette question est de calculer les coordonnées du vecteur  $-0.5 \times \overrightarrow{w}$ . Cela se fait en multipliant les coordonnées de  $\vec{w}$  par  $-0.5$ , ce qui donne comme résultat (1.0; –2.0). En partant du point A et en respectant ces coordonnées, on dessine un vecteur (en bleu sur la figure ci-dessus) qui indique l'emplacement du point B.
- ►3. Calculer les normes de chacun des vecteurs  $\vec{u}$ ,  $\vec{v}$ , et  $\vec{w}$ .  $\|\vec{u}\| = \sqrt{(-2)^2 + (1)^2} = \sqrt{4+1} = \sqrt{5}.$ De la même manière, on obtient :  $\|\vec{v}\| = \sqrt{(-2)^2 + (5)^2} = \sqrt{4 + 25} = \sqrt{29}$  et  $\|\vec{w}\| = \sqrt{(-2)^2 + (4)^2} = \sqrt{4 + 16} = \sqrt{20} = 2\sqrt{5}.$
- ►4. Dessiner des représentants des vecteurs  $\vec{u} + \vec{v}$ ,  $\vec{u} \vec{v}$ ,  $\vec{u} \vec{w}$  et  $\vec{v} + \vec{w}$ . Pour dessiner les sommes ou différences de vecteurs, il faut les mettre "bouts à bouts", comme sur les figures qui suivent :

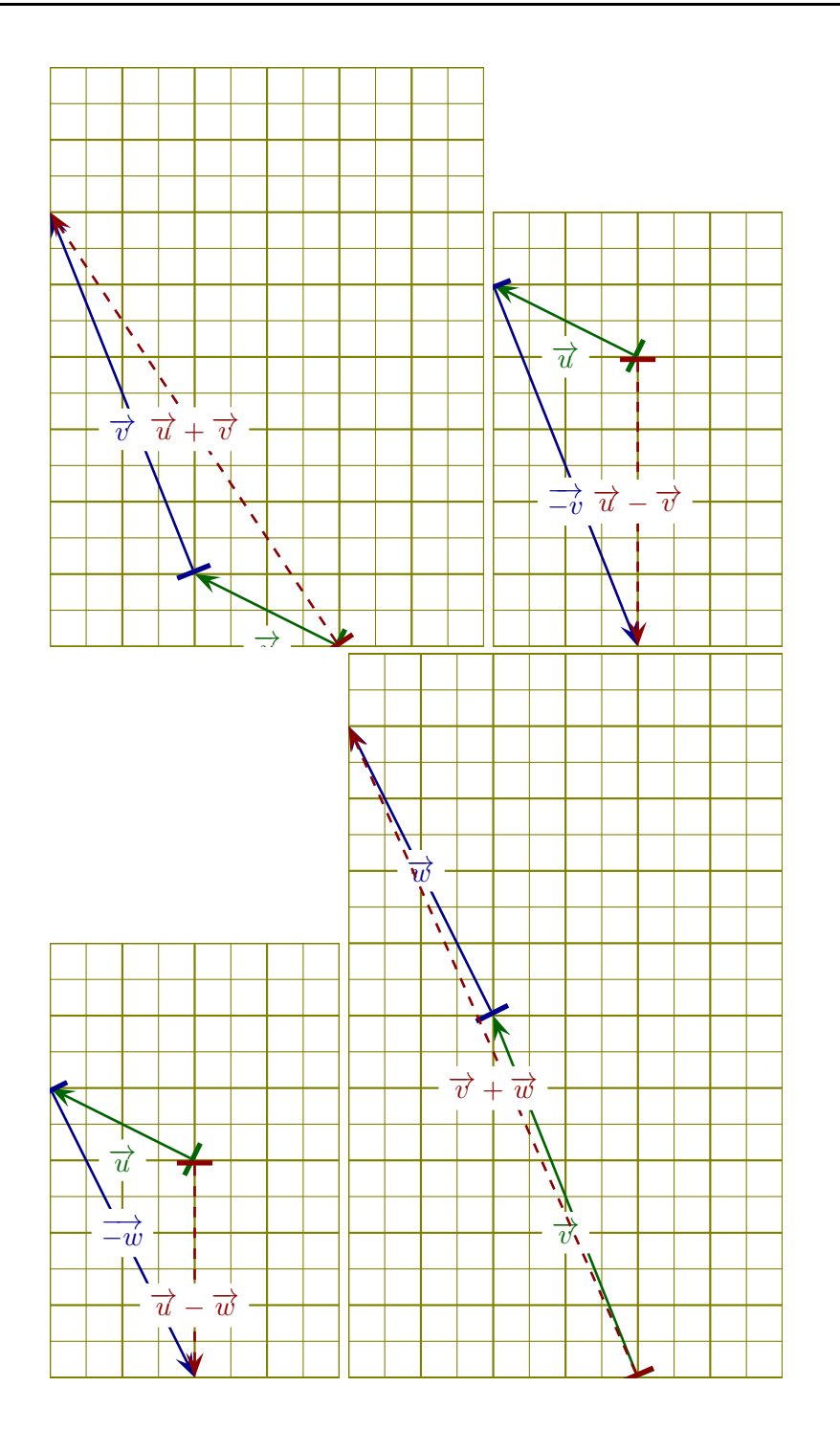

Corrigé de l'exercice 3

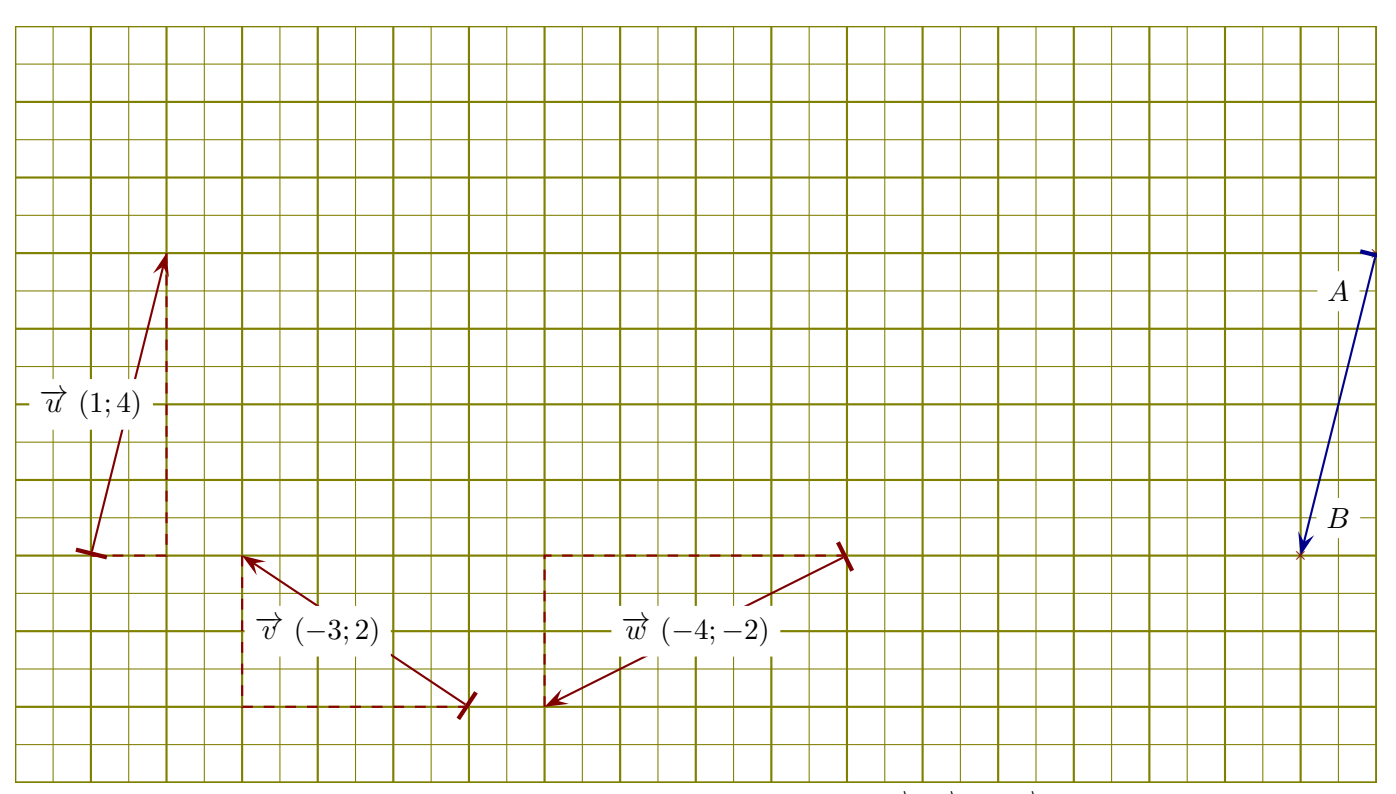

On se place dans un repère orthonormé et on considère les vecteurs  $\vec{u}$ ,  $\vec{v}$ , et  $\vec{w}$  ci-dessous.

►1. Lire les coordonnées de chacun des vecteurs  $\vec{u}$ ,  $\vec{v}$ , et  $\vec{w}$ .

Un petit rappel : l'abscisse d'un vecteur est la différence d'abscisse entre le fin et le début du vecteur. Concernant le vecteur  $\overrightarrow{u}$ , son abscisse est 1. On lit également son ordonnée : 1. Donc les coordonnées de  $\vec{u}$  sont (1,4). Des pointillés ont été ajoutés sur la figure pour faciliter la lecture des coordonnées. De même, les coordonnées de  $\vec{v}$  sont (−3, 2) et les coordonnées de  $\vec{w}$  sont (−4, −2).

- ►2. Placer un point B de sorte que le vecteur  $\overrightarrow{AB}$  soit égal à  $-1 \times \overrightarrow{u}$ . Le plus simple pour répondre à cette question est de calculer les coordonnées du vecteur −1 ×  $\overrightarrow{u}$ . Cela se fait en multipliant les coordonnées de  $\vec{u}$  par −1, ce qui donne comme résultat (−1; −4). En partant du point A et en respectant ces coordonnées, on dessine un vecteur (en bleu sur la figure ci-dessus) qui indique l'emplacement du point B.
- ►3. Calculer les normes de chacun des vecteurs  $\vec{u}$ ,  $\vec{v}$ , et  $\vec{w}$ .  $\|\vec{u}\| = \sqrt{(1)^2 + (4)^2} = \sqrt{1 + 16} = \sqrt{17}.$ De la même manière, on obtient :  $\|\vec{v}\| = \sqrt{(-3)^2 + (2)^2} = \sqrt{9+4} = \sqrt{13}$  et  $\|\vec{w}\| = \sqrt{(-4)^2 + (-2)^2} = \sqrt{16 + 4} = \sqrt{20} = 2\sqrt{5}.$
- <span id="page-4-0"></span>►4. Dessiner des représentants des vecteurs  $\vec{u} + \vec{v}$ ,  $\vec{u} - \vec{v}$ ,  $\vec{u} - \vec{w}$  et  $\vec{v} + \vec{w}$ . Pour dessiner les sommes ou différences de vecteurs, il faut les mettre "bouts à bouts", comme sur les figures qui suivent :

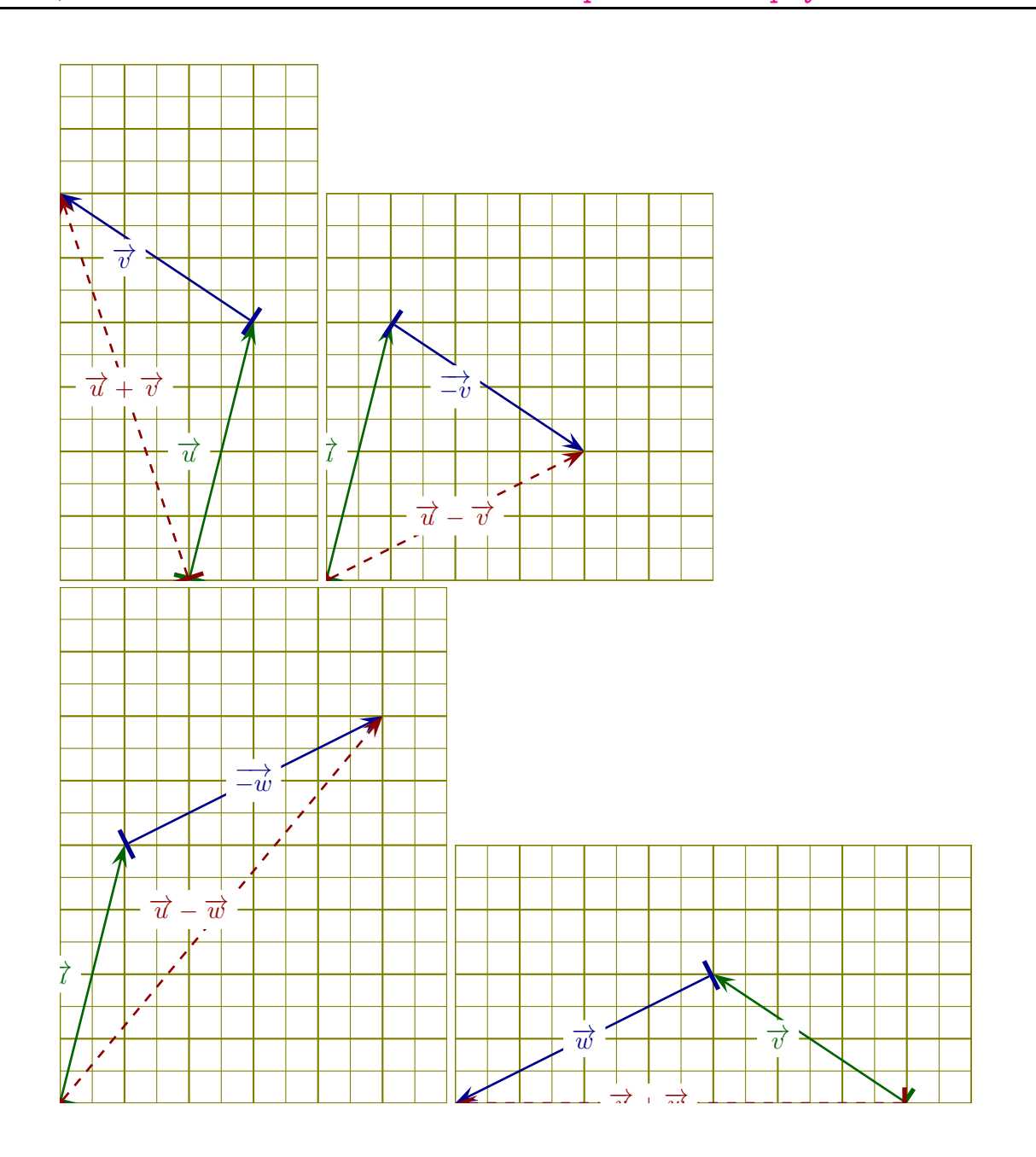